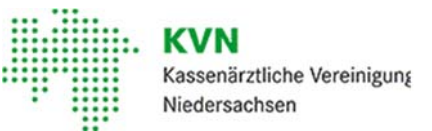

 $\Gamma$ Kundeneendee 11 Randenservee<br>0800-5101025 (gebührenfrei)

Kassenärztliche Vereinigung

11-Service@kvn.de

Ansprechpartner: IT-Kundenservice Telefon: 0800-5101025 (gebührenfrei) E-Mail: IT-Service@kvn.de

Niedersachsen Berliner Allee 22 30175 Hannover

Ausgefülltes Formular bitte im Original senden an:

**Kassenärztliche Vereinigung Niedersachsen IT-Kundenservice Berliner Allee 22 30175 Hannover**

## **KV-Connect Anmeldung**

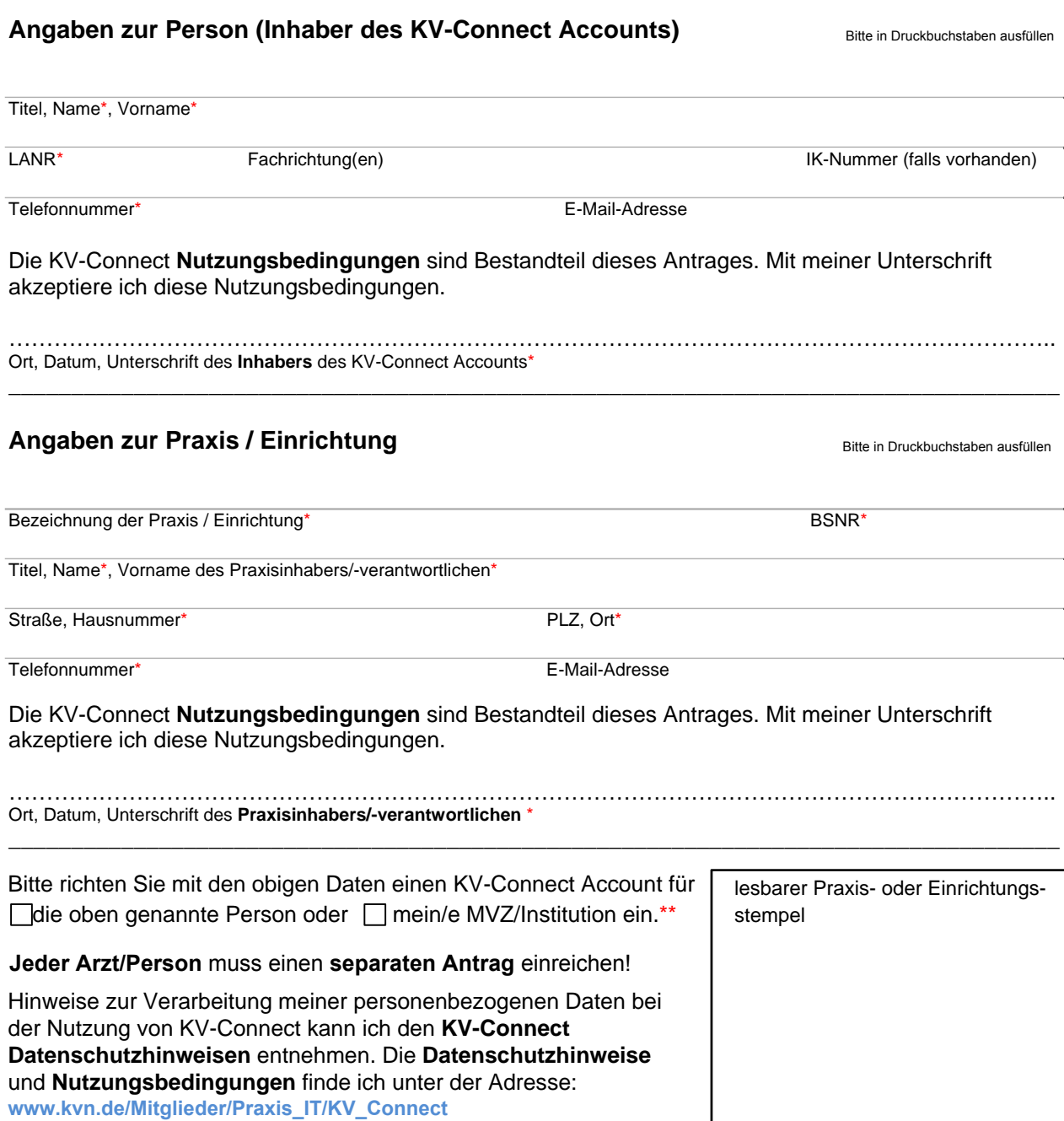

\* Bitte füllen Sie die so gekennzeichneten Felder unbedingt aus.

\*\* Bitte markieren Sie genau **ein** Auswahlfeld.

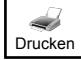